## **EDITOR DE CONTENIDO (II)**

### ¿Cómo insertar una imagen?

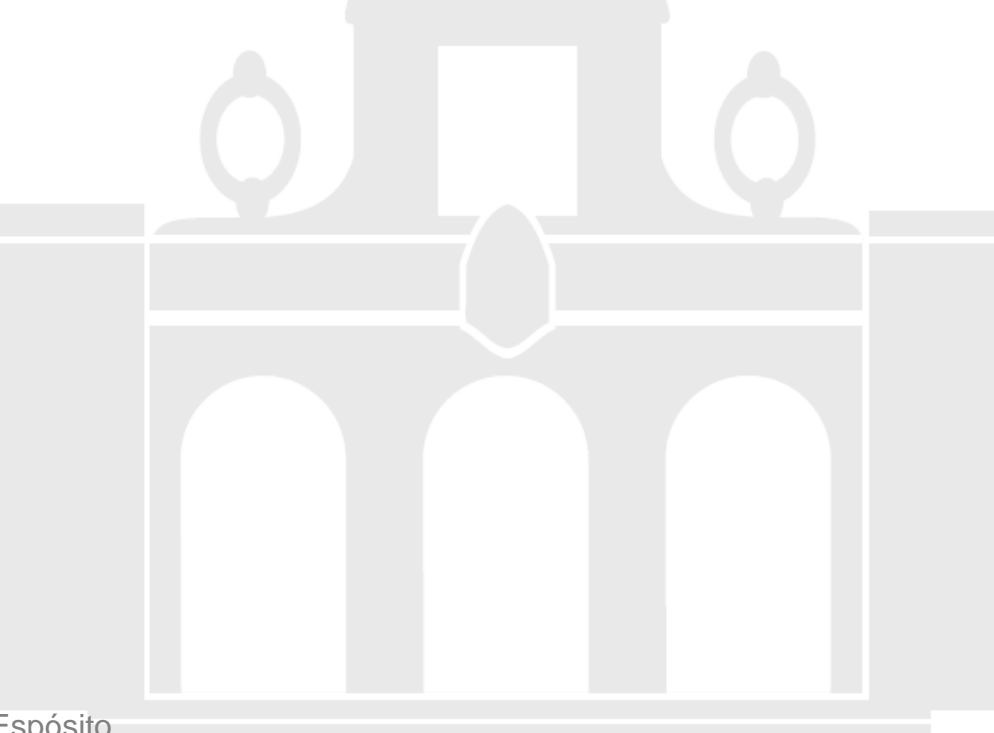

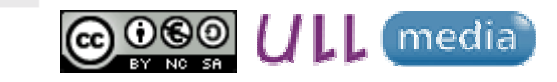

Material elaborado por Alicia García Espósitoaesposit@ull.edu.es

### **Resumen…**

Nuevo evento...

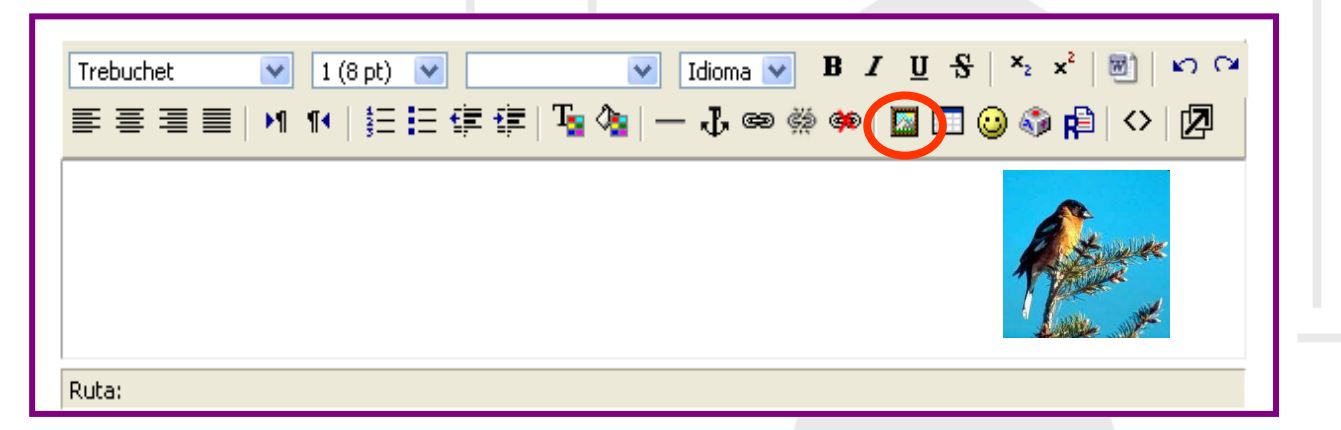

Copia de seguridad

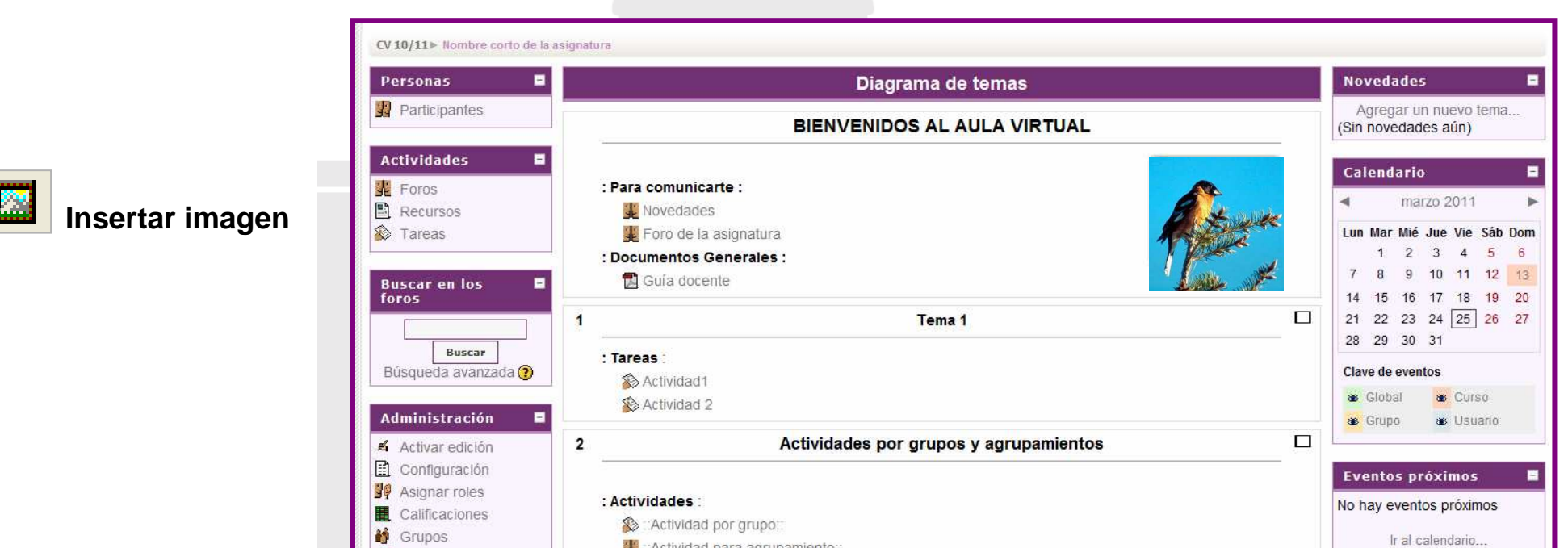

st :: Actividad para agrupamiento:

# **¿Cómo insertar una imagen?**

- **Seleccionar "Insertar imagen"**
- **Cumplimentar**

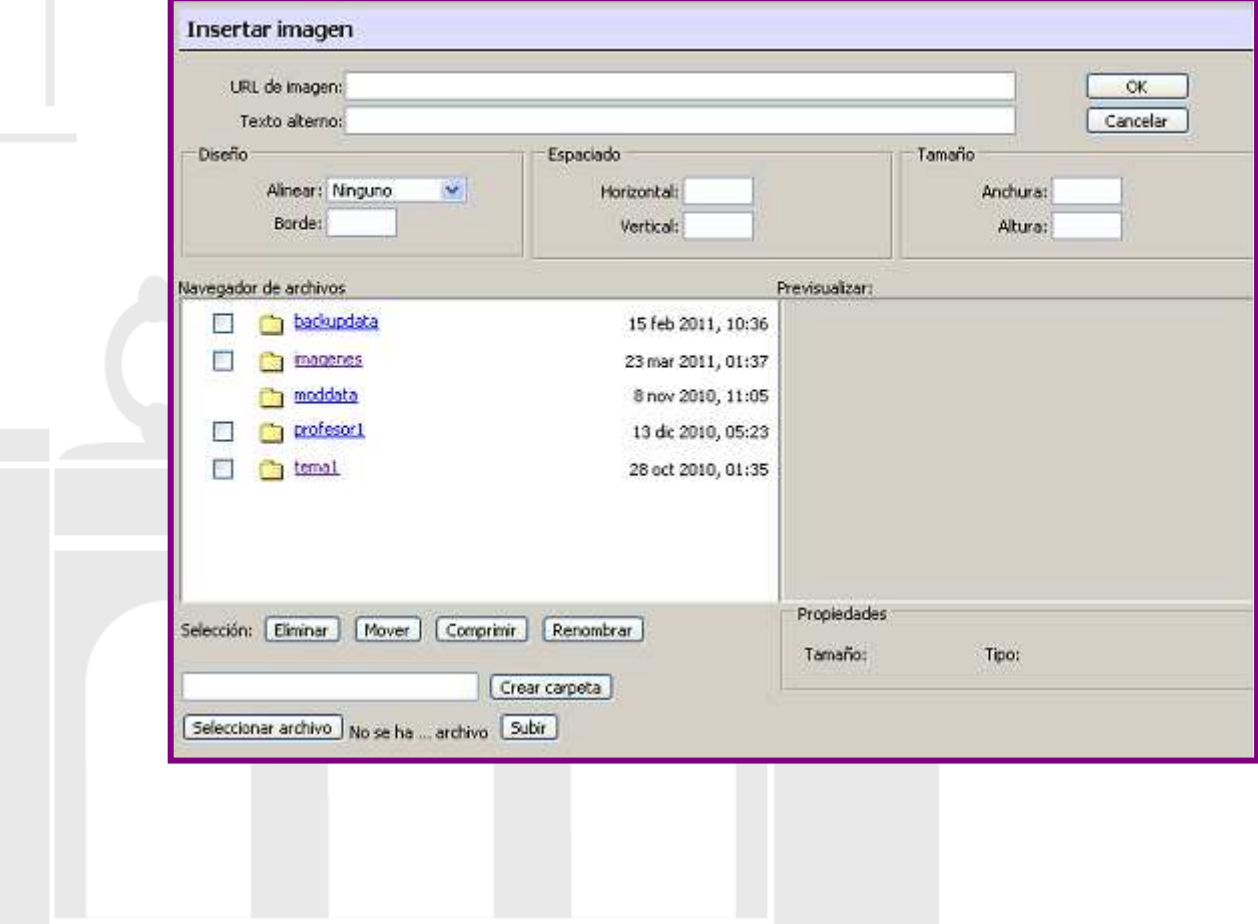

## **EDITOR DE CONTENIDO (II)**

### ¿Cómo insertar una imagen?

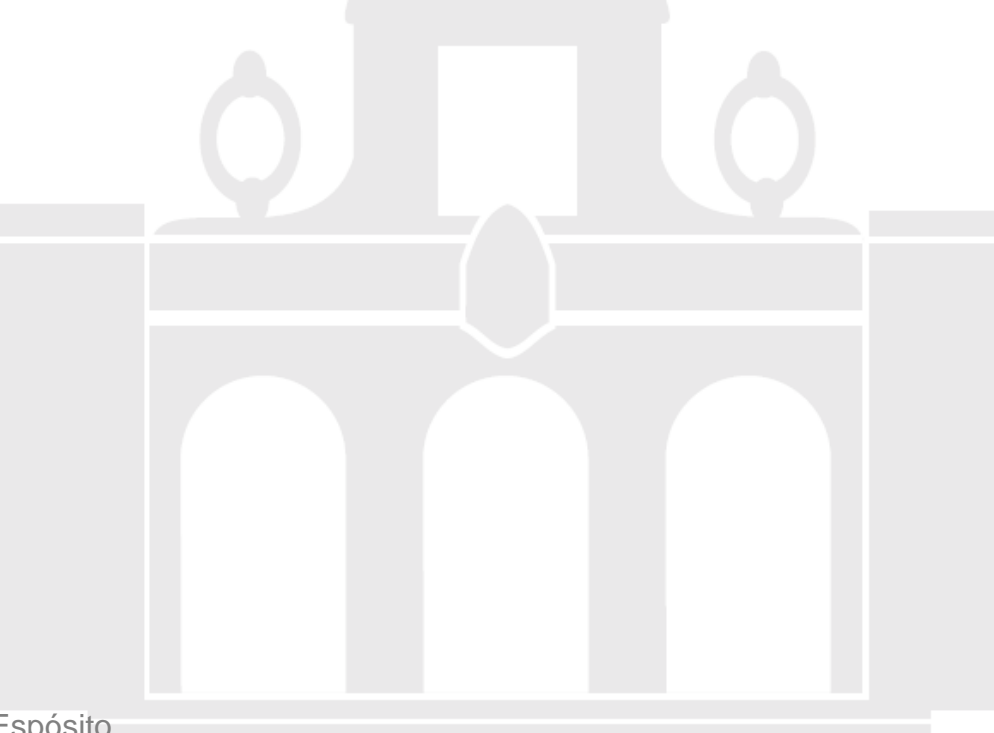

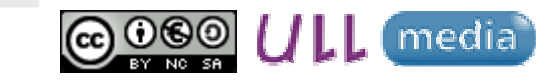

Material elaborado por Alicia García Espósitoaesposit@ull.edu.es